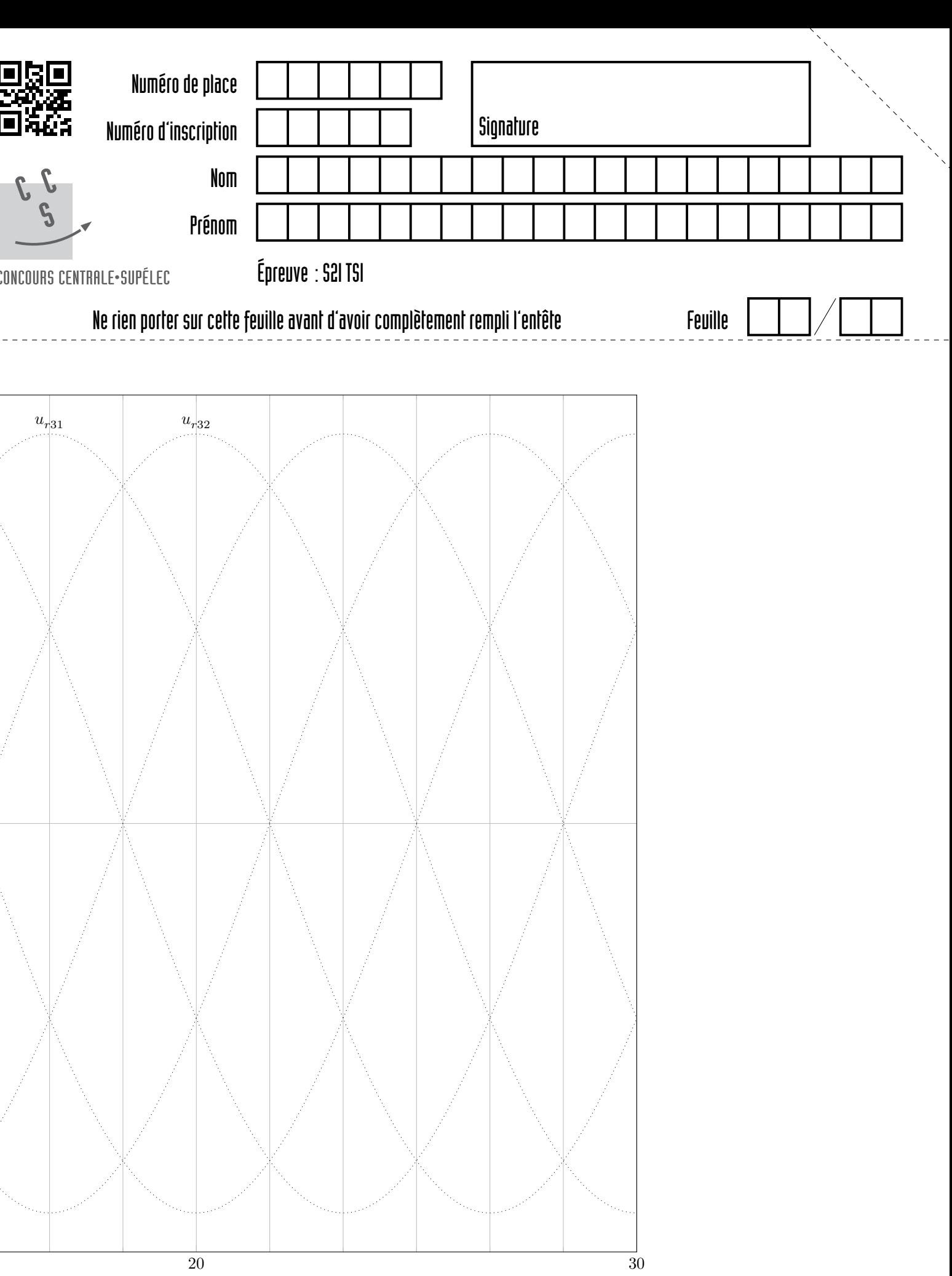

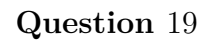

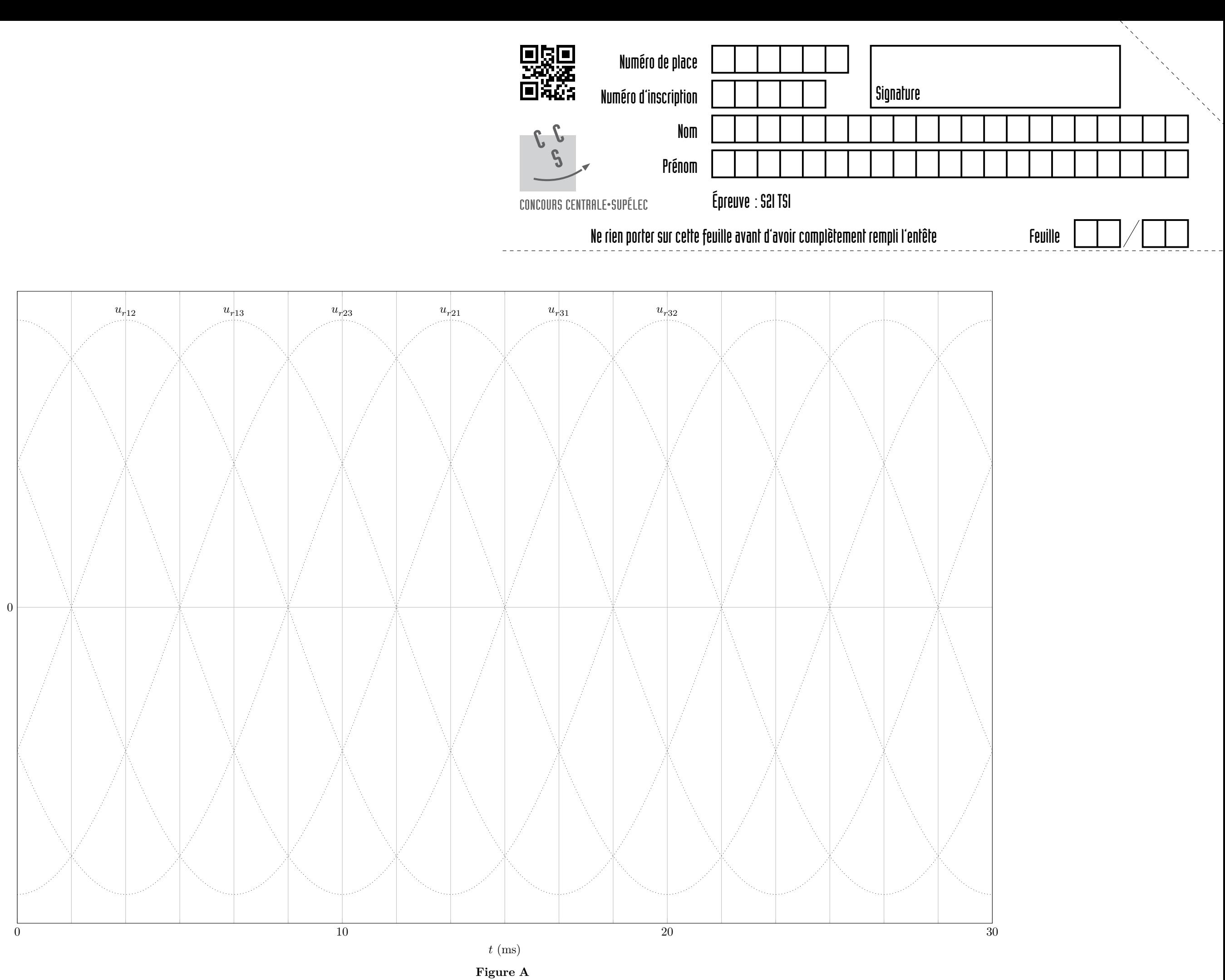

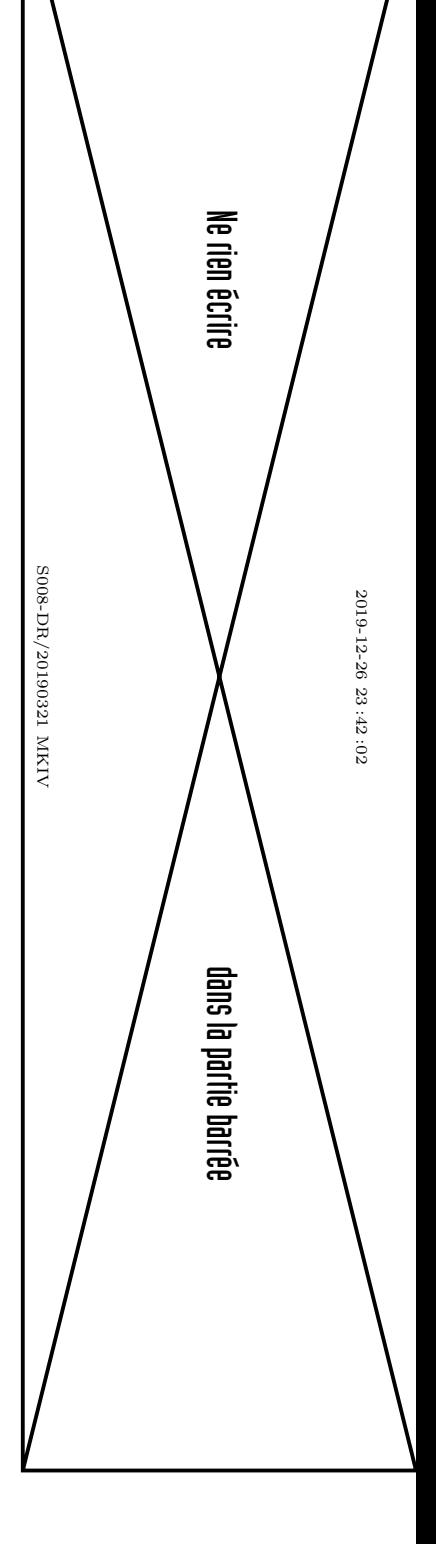

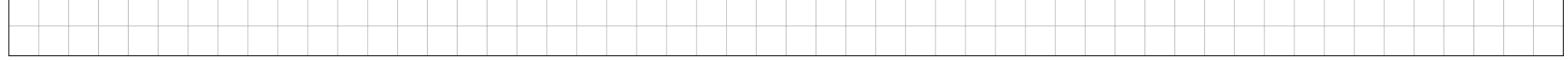

```
import numpy as np
import matplotlib.pyplot as plt
# Paramètres géométriques (mm)
a, b, c = 150, 400, 850
# Paramètres de la simulation (°)
theta10min = -90; theta10max = 0; dtheta10 = 1
theta20min = 180; theta20max = 270; dtheta20 = 1
# Valeurs de tracé (°)
theta10trace = -90, -60, -30, 0theta20trace = 180, 210, 240, 270
def MGD(theta10, theta20):
    ^{\rm H} "" ^{\rm H}Calcul des coordonnées de E connaissant theta10 et theta20 (en radians).
    Un des deux paramètres peut être un vecteur, les résultats sont alors des
    vecteurs de même taille que le vecteur passé en paramètre.
    \cdots "
    xB = a + b * np.cos(theta10)yB = b * np.sin(theta10)xD = -a + b * np.cos(theta20)yD = b * np.sin(theta20)alpha = np.array(yB - yD, xB - xD)DM = np.sqrt((xB - xD)**2 + (yB - yD)**2) / 2ME = np.sqrt(c**2 - DM**2)xE = xD + DM * np.cos(alpha) + ME * np.sin(alpha)yE = yD + DM * np.sin(alpha) - ME * np.cos(alpha)return xE, yE
# Présentation du graphique
fig, (axTheta10, axTheta20) = plt.subplots(2, 1, sharex=True)
axTheta10.set title("paramètre $\\theta {10}$")
axTheta10.set_ylabel("$d x_E$ (mm)")
axTheta10.grid(True)
axTheta20.set_title("paramètre $\\theta_{20}$")
axTheta20.set_xlabel("$x_E$ (mm)")
axTheta20.set_ylabel("$d x_E$ (mm)")
axTheta20.grid(True)
# Ajout des tracés à theta10 constant
theta20simu = np.radians(np.arange(theta20min - dtheta20, theta20max + 2*dtheta20, dtheta20))
for theta10 in theta10trace:
    xEinf, yEinf = MGD(np.radians(theta10 - dtheta10), theta20simu)
    xEmid, yEmid = MGD(np.radians(theta10), theta20simu)
    xEsup, yEsup = MGD(np.radians(theta10 + dtheta10), theta20simu)
```

```
axTheta10.plot(xEmid[1:-1], dxE)
```

```
# Ajout des tracés à theta20 constant
theta10simu = np.radians(np.arange(theta10min - dtheta10, theta10max + 2*dtheta10, dtheta10))
for theta20 in theta20trace:
```

```
\# . . .
# non reproduit
\# . . .
```
plt.show()

**Figure B** Programme à compléter